# Introdução ao curso

CCM-104: Teoria da Computação

#### Prof. Maycon Sambinelli m.sambinelli@ufabc.edu.br

Centro de Matemática, Computação e Cognição -- Universidade Federal do ABC

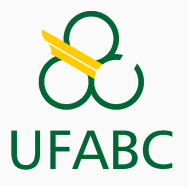

## Sobre Mim

# Maycon Sambinelli

- ✉ E-mail: m.sambinelli@ufabc.edu.br
- $\cdot$   $\blacksquare$  Sala: 518-2, Bloco A, Torre 2
- $\mathbb{E}$  Page: http://professor.ufabc.edu.br/~m.sambinelli
- Página do curso: http://professor.ufabc.edu.br/~m. sambinelli/courses/2023Q3-LFA/index.html

• O que é computação?

- O que é computação?
	- Teoria dos Autômatos

- O que é computação?
	- Teoria dos Autômatos
- O que pode ser computado?

- O que é computação?
	- Teoria dos Autômatos
- O que pode ser computado?
	- Teoria da Computabilidade

- O que é computação?
	- Teoria dos Autômatos
- O que pode ser computado?
	- Teoria da Computabilidade
- O quão bem pode ser computado?

- O que é computação?
	- Teoria dos Autômatos
- O que pode ser computado?
	- Teoria da Computabilidade
- O quão bem pode ser computado?
	- Teoria da Complexidade

#### O que é Computação (informal)?

O que é Computação (informal)?

• É o processo de solução de um problema por meio de um algoritmo

Problemas vêm em vários sabores:

- Decisão
- Otimização
- Contagem
- Busca
- etc

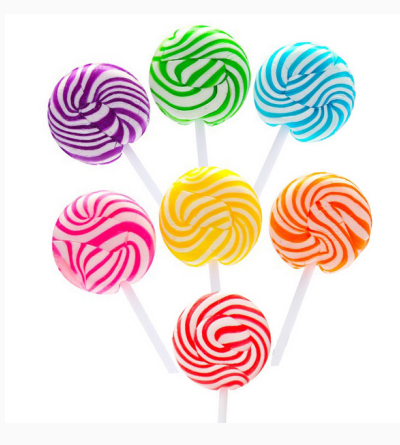

• Dado um número, ele é par?

- Dado um número, ele é par?
- Dado um número, ele é primo?

- Dado um número, ele é par?
- Dado um número, ele é primo?
- Dados dois vértices em um grafo, existe caminho entre eles?

- Dado um número, ele é par?
- Dado um número, ele é primo?
- Dados dois vértices em um grafo, existe caminho entre eles?
- Dados dois vértices em um grafo, existe caminho com no máximo *k* arestas entre eles?

• Dados dois números, qual o maior divisor comum de ambos?

- Dados dois números, qual o maior divisor comum de ambos?
- Qual o menor caminho entre dois vértices?

- Dados dois números, qual o maior divisor comum de ambos?
- Qual o menor caminho entre dois vértices?
- Qual o maior caminho entre dois vértices?

- Dados dois números, qual o maior divisor comum de ambos?
- Qual o menor caminho entre dois vértices?
- Qual o maior caminho entre dois vértices?
- Dado um conjunto de itens valorados e um recipiente com capacidade finita, qual o maior valor obtido ao escolher itens que caibam no recipiente?

• Dado um número, quantos divisores ele possui?

- Dado um número, quantos divisores ele possui?
- Dado um número, quantos fatores primos ele possui?

- Dado um número, quantos divisores ele possui?
- Dado um número, quantos fatores primos ele possui?
- Dados dois vértices em um grafo, quantos caminhos existem entre ambos?

Qualquer tipo de problema pode ser transformado em (reduzido a) um problema de decisão equivalente.

Qualquer tipo de problema pode ser transformado em (reduzido a) um problema de decisão equivalente.

#### Caixeiro Viajante -- Otimização

- Entrada: Um grafo *K<sup>n</sup>* = (*V,E*) e uma função de custos  $f\colon E\to \mathbb{R}^+$
- Saída: Um tour (ciclo hamiltoniano) sobre *K<sup>n</sup>* de custo mínimo

Qualquer tipo de problema pode ser transformado em (reduzido a) um problema de decisão equivalente.

#### Caixeiro Viajante -- Otimização

- Entrada: Um grafo *K<sup>n</sup>* = (*V,E*) e uma função de custos  $f\colon E\to \mathbb{R}^+$
- Saída: Um tour (ciclo hamiltoniano) sobre *K<sup>n</sup>* de custo mínimo

#### Caixeiro Viajante -- Decisão

- Entrada: Um grafo *K<sup>n</sup>* = (*V,E*), uma função de custos  $f\colon E \to \mathbb{R}^+,$  e um número  $r \in \mathbb{R}^+$
- Saída: SIM se existe um tour sobre *K<sup>n</sup>* com custo menor que *r*; NÃO caso contrário.

Qualquer tipo de problema pode ser transformado em (reduzido a) um problema de decisão equivalente.

#### Caixeiro Viajante -- Otimização

- Entrada: Um grafo *K<sup>n</sup>* = (*V,E*) e uma função de custos  $f\colon E\to \mathbb{R}^+$
- Saída: Um tour (ciclo hamiltoniano) sobre *K<sup>n</sup>* de custo mínimo

#### Caixeiro Viajante -- Decisão

- Entrada: Um grafo *K<sup>n</sup>* = (*V,E*), uma função de custos  $f\colon E \to \mathbb{R}^+,$  e um número  $r \in \mathbb{R}^+$
- Saída: SIM se existe um tour sobre *K<sup>n</sup>* com custo menor que *r*; NÃO caso contrário.

Strings podem representar qualquer objeto:

• Números: 5 *→* ``5'' ou ``00110101'', etc …

Strings podem representar qualquer objeto:

- Números: 5 *→* ``5'' ou ``00110101'', etc …
- Polinômios: 4*x* <sup>2</sup> + 3*y −* 5 *→* ``4x^2 + 3y 5''

Strings podem representar qualquer objeto:

- Números: 5 *→* ``5'' ou ``00110101'', etc …
- Polinômios: 4*x* <sup>2</sup> + 3*y −* 5 *→* ``4x^2 + 3y 5''
- Grafos:

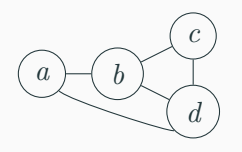

*→* ``({a,b,c,d}, {ab,bc,cd,bd,ad})''

Strings podem representar qualquer objeto:

- Números: 5 *→* ``5'' ou ``00110101'', etc …
- Polinômios: 4*x* <sup>2</sup> + 3*y −* 5 *→* ``4x^2 + 3y 5''
- Grafos:

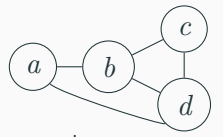

*→* ``({a,b,c,d}, {ab,bc,cd,bd,ad})''

• Imagens

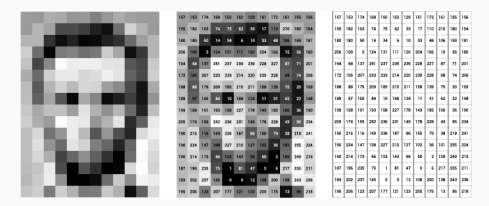

#### Linguagem formal

Qualquer *conjunto de strings* sobre um alfabeto.

 $L = \{010, 11, 0, 100, 01\},\qquad T = \{banna, melancia, abacate, cereja\}$ 

$$
C = \{\texttt{if}, \texttt{while}, \texttt{int}, \texttt{main}\}
$$

Qualquer problema de decisão pode ser representado por um conjunto que contém strings que representam suas instâncias sim.

- $\mathcal{P} = \{2, 3, 5, 7, 11, 13, 17, 19, \ldots\}$
- Decidir se um número *n* é primo *≡* decidir se *n ∈ P*
Qualquer problema de decisão pode ser representado por um conjunto que contém strings que representam suas instâncias sim.

- $\mathcal{P} = \{2, 3, 5, 7, 11, 13, 17, 19, \ldots\}$
- Decidir se um número *n* é primo *≡* decidir se *n ∈ P*

Em outras palavras, linguagens formalizam problemas.

Qualquer problema de decisão pode ser representado por um conjunto que contém strings que representam suas instâncias sim.

- $\mathcal{P} = \{2, 3, 5, 7, 11, 13, 17, 19, \ldots\}$
- Decidir se um número *n* é primo *≡* decidir se *n ∈ P*

Em outras palavras, linguagens formalizam problemas.

Computação (formal): decidir se uma string pertence à linguagem.

## Linguagens formais e autômata

#### Autômatos

Máquinas (modelos matemáticos) abstratas que reconhecem palavras de uma linguagem.

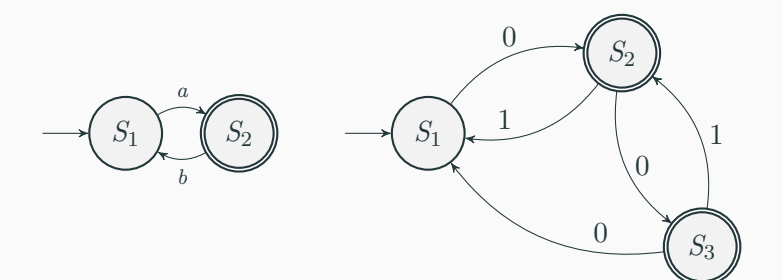

## Linguagens formais e autômata

### Autômatos

Máquinas (modelos matemáticos) abstratas que reconhecem palavras de uma linguagem.

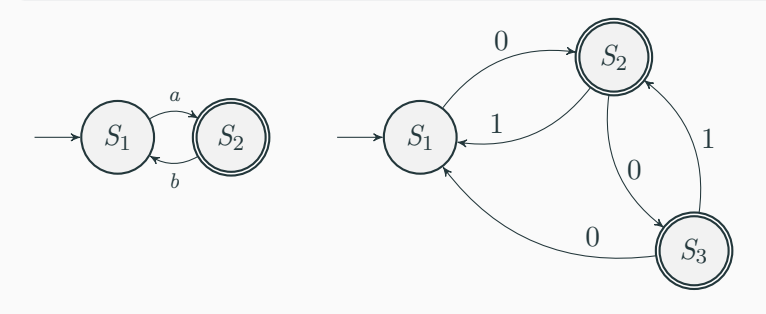

• Quais linguagens podem ser reconhecidas em cada máquina?

### Máquinas de Turing

Autômatos com a mesma capacidade de computação dos computadores de hoje.

### Máquinas de Turing

Autômatos com a mesma capacidade de computação dos computadores de hoje.

### Explorar os limites da computação:

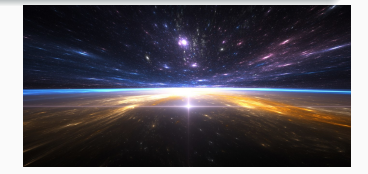

### Máquinas de Turing

Autômatos com a mesma capacidade de computação dos computadores de hoje.

Explorar os limites da computação:

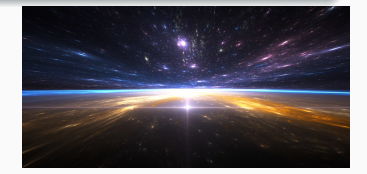

• Decidibilidade (o que pode ser computado?)

#### Máquinas de Turing

Autômatos com a mesma capacidade de computação dos computadores de hoje.

Explorar os limites da computação:

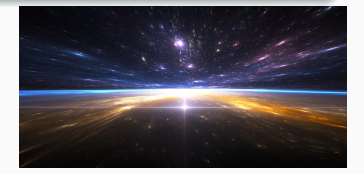

• Decidibilidade (o que pode ser computado?)

#### Problema da Parada

Dado um programa *P* e uma entrada *I* para *P*. O programa *P* quando alimentado com a entrada *I* para ou entre em *loop*?

### Máquinas de Turing

Autômatos com a mesma capacidade de computação dos computadores de hoje.

Explorar os limites da computação:

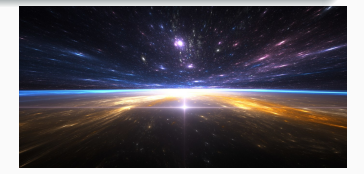

• Decidibilidade (o que pode ser computado?)

#### Problema da Parada

Dado um programa *P* e uma entrada *I* para *P*. O programa *P* quando alimentado com a entrada *I* para ou entre em *loop*?

- Tratabilidade (quão eficiente algo pode ser computado?)
	- Complexidade
	- $P$  vs  $N P$  14

• Projeto de linguagens de programação (compiladores)

- Projeto de linguagens de programação (compiladores)
- Processamento de linguagem natural

- Projeto de linguagens de programação (compiladores)
- Processamento de linguagem natural
- Análise de texto (Parsing)

- Projeto de linguagens de programação (compiladores)
- Processamento de linguagem natural
- Análise de texto (Parsing)
- Projeto e verificação de circuitos e sistemas digitais

Sobre o Curso

## Fundamentos de Ciências da Computação I, Análise de Algoritmos e Estruturas de Dados.

• Oficial: Programação Estruturada

# Sobre as aulas

### Livro Texto

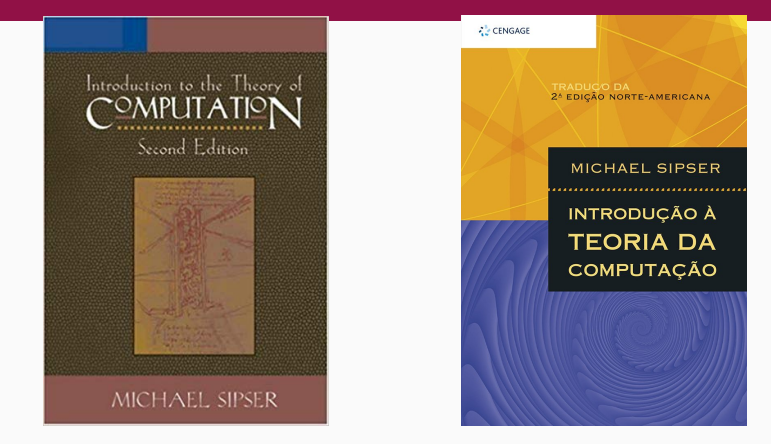

- *``Introduction to Theory of Computation''* -- 2nd edition
- Tradução: *``Introdução à teoria da computação''*
- Disponível na biblioteca

$$
MF=.5 \times P1 + .5 \times P2
$$

• *MF* é a média final antes da REC

$$
MF = .5 \times P1 + .5 \times P2
$$

- *MF* é a média final antes da REC
- $\cdot$   $P_1$  é a nota da primeira avaliação

$$
MF = .5 \times P1 + .5 \times P2
$$

- *MF* é a média final antes da REC
- $\cdot$   $P_1$  é a nota da primeira avaliação
- $\cdot$   $P_2$  é a nota da segunda avaliação

$$
MF = .5 \times P1 + .5 \times P2
$$

- *MF* é a média final antes da REC
- $\cdot$   $P_1$  é a nota da primeira avaliação
- $\cdot$   $P_2$  é a nota da segunda avaliação

#### $MF = .5 \times P1 + .5 \times P2$

- *MF* é a média final antes da REC
- $\cdot$   $P_1$  é a nota da primeira avaliação
- $\cdot$   $P_2$  é a nota da segunda avaliação

Seu conceito final será:

- *A*, se  $MF > 8.5$
- *B*, se 7.0  $\leq$  *MF*  $< 8.5$
- $\cdot$  *C*, se 6.0  $\leq$  *MF*  $\lt$  7.0
- $\cdot$  *F*, se *MF*  $< 6.0$
- *F*, se ausência total exceder 25%

• Listas de exercícios no site!

- Listas de exercícios no site!
- Não valem pontos, mas valem moral.

# Página da Disciplina

http://professor.ufabc.edu.br/~m.sambinelli/ courses/2023Q3-LFA/index.html

# Tirando um A

• Compareça as aulas

- Compareça as aulas
- Faça as listas de exercícios
- Compareça as aulas
- Faça as listas de exercícios
- Use os horários de atendimento (procure ajuda)
- Compareça as aulas
- Faça as listas de exercícios
- Use os horários de atendimento (procure ajuda)
- Respeite os horário
- Compareça as aulas
- Faça as listas de exercícios
- Use os horários de atendimento (procure ajuda)
- Respeite os horário
- Planeje seus estudos
- Compareça as aulas
- Faça as listas de exercícios
- Use os horários de atendimento (procure ajuda)
- Respeite os horário
- Planeje seus estudos
	- Revise o material da aula teórica no dia seguinte
- Compareça as aulas
- Faça as listas de exercícios
- Use os horários de atendimento (procure ajuda)
- Respeite os horário
- Planeje seus estudos
	- Revise o material da aula teórica no dia seguinte
	- Fazer a lista + tempo para tirar dúvida
- Compareça as aulas
- Faça as listas de exercícios
- Use os horários de atendimento (procure ajuda)
- Respeite os horário
- Planeje seus estudos
	- Revise o material da aula teórica no dia seguinte
	- Fazer a lista + tempo para tirar dúvida
	- Tenha uma agenda!

#### Maratona e Matemática

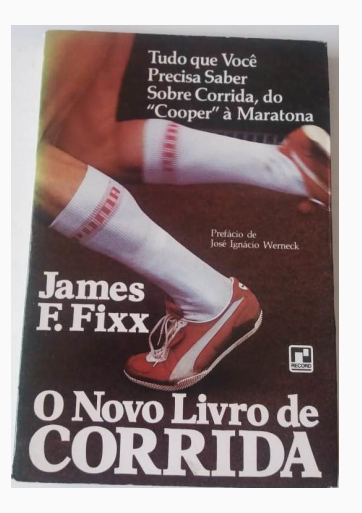

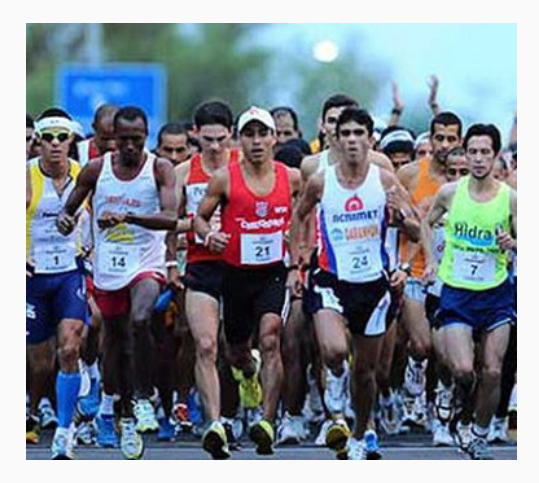